## **DAL 29 MARZO**

## **per accedere ai PADLET della Scuola dell'Infanzia è necessario cliccare su DIDATTICA PTOF alla voce DAD INFANZIA**

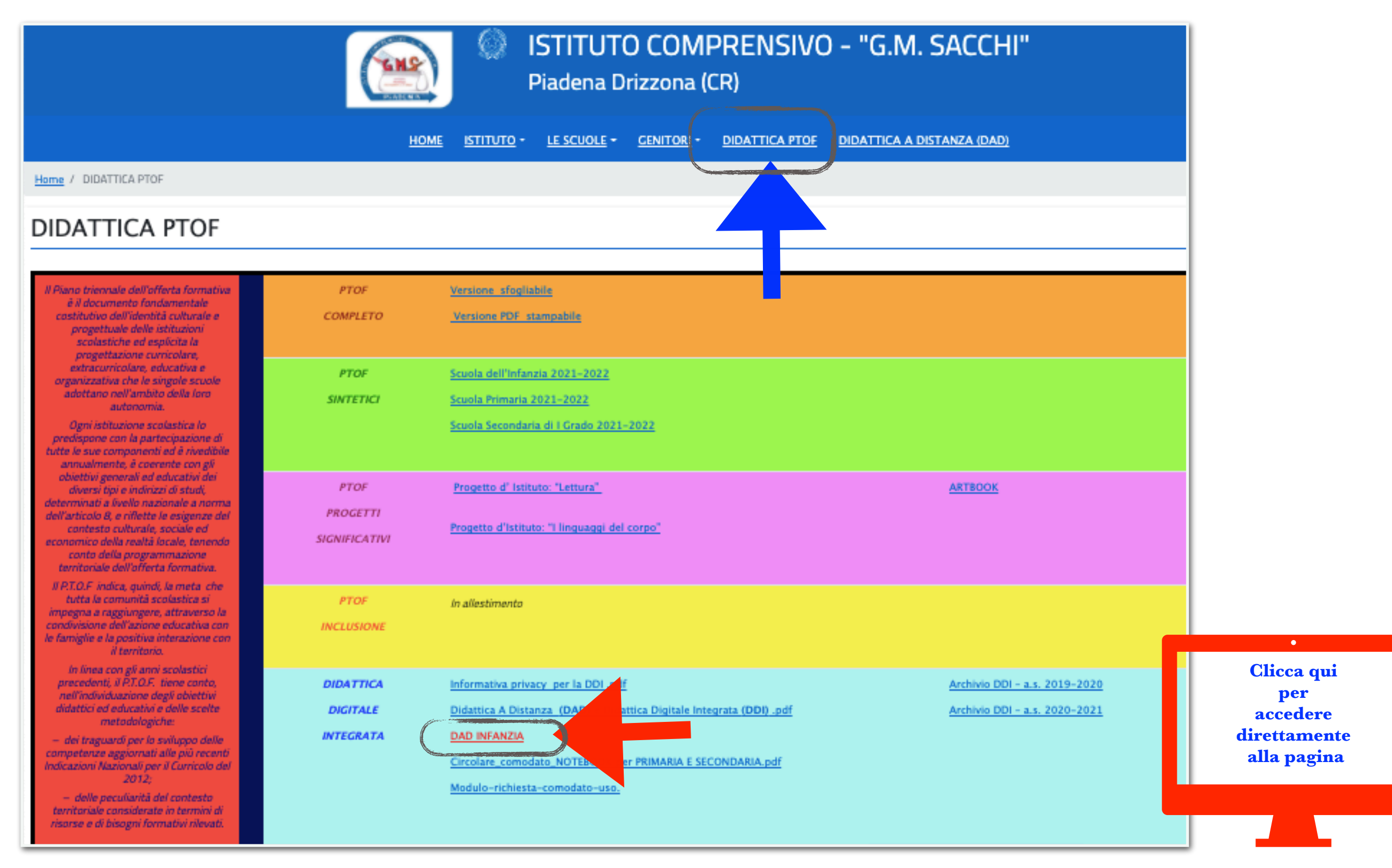